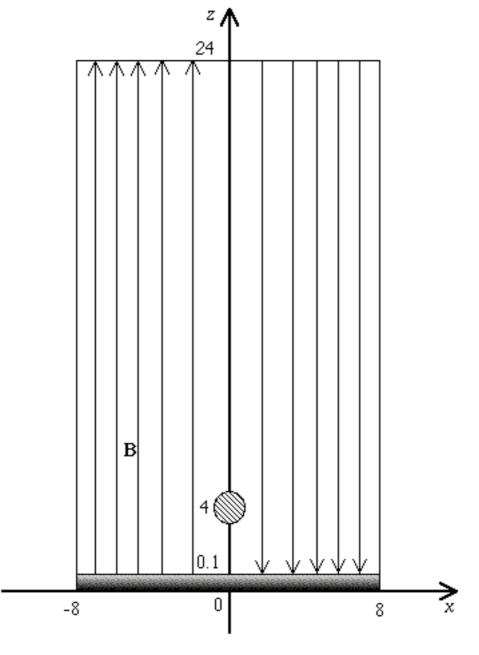

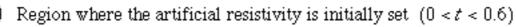

| High     | ( |
|----------|---|
| <br>**** | - |

density region

FIG. 2. 3.-Calculation region and initial configuration of the present numerical simulation are displayed, where a hatched area represents the region where the artificial resistivity is initially set  $(0 \ t \ 0.6)$ . In addition, an enhanced density region is displayed in gray near the base.